# **Spyware Terminator**

**Narayan Changder**

 **PC Mag** ,2007-10-16 PCMag.com is a leading authority on technology, delivering Labs-based, independent reviews of the latest products and services. Our expert industry analysis and practical solutions help you make better buying decisions and get more from technology.

 PC Mag ,2007-10-02 PCMag.com is a leading authority on technology, delivering Labs-based, independent reviews of the latest products and services. Our expert industry analysis and practical solutions help you make better buying decisions and get more from technology.

 **Troubleshooting Windows 7 Inside Out** Mike Halsey,2010-10-25 You're beyond the basics, so dive right into troubleshooting Windows 7 -- and really put your PC to work! This supremely organized reference describes hundreds of prevention tips, troubleshooting techniques, and recovery tools in one essential guide. It's all muscle and no fluff. Discover how the experts keep their Windows 7-based systems running smoothly -- and challenge yourself to new levels of mastery. Take control of essential Windows 7 maintenance and security features, such as the Action Center and User Account Control Master quick fixes to the most common problems using expert tips and step-by-step repair guides Implement best practices to help prevent and combat viruses, malware, and identity theft Apply advanced troubleshooting techniques by understanding how Windows 7 works Diagnose hardware problems and work safely with your PC Develop a recovery plan to restore your system and data in the event of a disaster Know when to use power utilities for advanced performance, maintenance, and diagnostics Your book -- online! Get your fully searchable online edition -- with unlimited access on the Web.

#### **PC World** ,2008

 The Evil Side of the Web AA. VV.,2016-12-02T00:00:00+01:00 There are various risks tied to the Web. Toxic evils like cybercrimes, cyberbullying, on-line harassment, aggressive online comments, defamation, hateful speech, plagiarism, etc. are growing among young people. The search of antidotes to fight the above issues is becoming a common concern for governments, educational authorities, teachers, parents and children alike. Literature stresses on the crucial role of education for combating cyber risks among young people. There is a general agreement about the responsibility that schools have in this challenging battle. This book tackles some dark aspects of the Web, explores them thoughtfully and gives the suggestions of experts for preventing them.

 **Laptops For Seniors For Dummies** Nancy C. Muir,2017-10-05 Get the most out of your laptop or tablet PC Laptops For Seniors For Dummies makes it easier than ever for the 50+ set to enjoy a laptop or tablet PC by taking the intimidation out of working with a new device. Featuring larger text and images, this bestseller empowers you to keep up with your kids or grandkids with all the latest and greatest that technology has to offer. Assuming no prior knowledge, this accessible guide starts from the beginning by helping you select the right laptop or tablet for your needs, shows how the various parts connect together, and illustrates how to use the keyboard and mouse. Once you've chosen your device and mastered the basics, this book will help you navigate your way around the Windows 10 operating system, show you how to use the touchscreen capabilities, and so much more. In no time at all, you'll wonder why you hadn't bought a laptop sooner! Keep in touch with family and friends through email and social networking sites Get on the internet to shop and browse your favorite sites Ensure your information is safe online Use the latest applications for work and play Everything you love about your desktop computer can be conveniently taken on the go with a laptop. Laptops For Seniors For Dummies will help you have fun and

feel successful with your new device.

 **PC Mag** ,2008-04 PCMag.com is a leading authority on technology, delivering Labs-based, independent reviews of the latest products and services. Our expert industry analysis and practical solutions help you make better buying decisions and get more from technology.

 Computers For Seniors For Dummies Nancy C. Muir,2017-09-01 The bestselling guide—now in a new edition A computer provides a great resource for learning new things and keeping in touch with family and friends, but it may seem intimidating at first. The bestselling Computers For Seniors For Dummies is here to help the 50+ set conquer and overcome any uncertainty with clear-cut, easyto-understand guidance on how to confidently navigate your computer and the Windows 10 operating system. Featuring large text and images, it's never been easier for seniors to smoothly click their way around a new PC. Even if you don't know a mouse from a megabyte, this book walks you through all the steps to choosing, setting up, and successfully using your new computer. Begin with learning how to turn the computer on and use the keyboard, and from there you'll progress to effortlessly finding your way around the new Windows 10 operating system. Explore all you can do with a computer: Research topics of interest Keep in touch with loved ones Shop securely online Find recipes and diet tips If you've just purchased your first computer and need a plain-English introduction to getting started, Computers For Seniors For Dummies has you covered.

 **THE INTERNET** K. L. JAMES,2010-04-10 In this new era, the Internet has changed the ways of doing business activities, learning methods, teaching strategy, communication styles and social networking. This book attempts to answer and solve all the mysteries entangled with the Web world. Now in its second edition, the book discusses all the updated topics related to the Internet. Beginning with an overview of the Internet, the book sails through the evolution and growth of the Internet, its working, hardware and software requirements, protocols used, e-mail techniques, various Internet security threats and the methods of using and configuring different security solutions, file transfer methods and several other Internet services with all the details illustrated through live screenshots. Presented in a simple yet engaging style and cogent language, this book will be useful for any course introducing students to the Internet or where the Internet is a part of the curriculum. It will also immensely benefit all those who are interested in developing the necessary skills to use the Internet. WHAT IS NEW TO THIS EDITION : Chapters on Internet Telephony and Web Conferencing, Blogs and Social Networking Inclusion of topics such as Web 2.0, Web 3.0 technologies, IPv6, VoIP, Wikis, SMS and Blogs Detailed features of the newest Internet tools and software applications including open-source, free and cross-platform types Comprehensive and updated Internet dictionary acquainting with the Web world terminologies

**Ezy-Internet Safety Guide** ,

**Tek. Menangkal Kejahatan Internet Pemula** ,

**Memasang Amunisi Canggih Gratis Win Xp** ,

 **Advances in Computing and Communications, Part III** Ajith Abraham,Jaime Lloret Mauri,John Buford,Junichi Suzuki,Sabu M. Thampi,2011-07-08 This volume is the third part of a four-volume set (CCIS 190, CCIS 191, CCIS 192, CCIS 193), which constitutes the refereed proceedings of the First International Conference on Computing and Communications, ACC 2011, held in Kochi, India, in July 2011. The 70 revised full papers presented in this volume were carefully reviewed and selected from a large number of submissions. The papers are organized in topical sections on security, trust and privacy; sensor networks; signal and image processing; soft

computing techniques; system software; vehicular communications networks.

 Laptops For Seniors For Dummies Nancy C. Muir,2015-11-09 Laptops are a convenient choice for senior users: their mobility means they can be used anywhere. Become an active member of the mobile computing lifestyle, from online shopping and social media to keeping up with the grandkids. And do it all safely!

 FUNDAMENTALS OF COMPUTER Narayan Changder,2023-04-08 Unlock the mysteries of computing with Computing Foundations Unveiled, the ultimate MCQ guide meticulously designed for computer enthusiasts, students, and anyone eager to explore the fundamentals of computer science. This comprehensive resource covers a diverse range of topics in Fundamentals of Computer, providing extensive Multiple-Choice Questions (MCQs), detailed explanations, practical scenarios, and essential strategies to ensure your mastery of essential computing concepts. ?? Key Features: Diverse MCQ Bank: Immerse yourself in a vast collection of MCQs covering essential Fundamentals of Computer topics. From hardware and software basics to programming concepts and data structures, Computing Foundations Unveiled ensures comprehensive coverage, allowing you to build a solid understanding of the core principles of computing. Thematic Organization: Navigate through the multifaceted world of computing with a thematic approach. Each section is dedicated to a specific aspect, providing a structured and holistic understanding of computing fundamentals. Visual Learning Aids: Reinforce your learning with visual aids, including diagrams, flowcharts, and illustrations. Visual learning aids make complex computing concepts more accessible, facilitating a deeper understanding of the fundamental components and processes in computer science. In-Depth Explanations: Understand the reasoning behind each answer with detailed explanations accompanying every MCQ. Our guide aims to enhance your conceptual clarity, ensuring you're not only memorizing but truly comprehending the foundational principles of computer science. Programming Practice Questions: Apply your theoretical knowledge to practical scenarios with programming practice questions. Develop essential programming skills and reinforce your understanding of algorithmic thinking and problem-solving. Digital Learning Convenience: Access your study materials anytime, anywhere with the digital edition available on the Google Play Bookstore. Embrace the flexibility of digital learning and seamlessly integrate your computing studies into your routine. ?? Why Choose Computing Foundations Unveiled? Fundamental Coverage: Whether you're a novice or looking to strengthen your foundational knowledge, our guide covers a wide spectrum of Fundamentals of Computer topics, ensuring a comprehensive understanding of computing principles. Practical Relevance: Emphasizing real-world applications, our guide prepares you for practical challenges in computing. Gain insights into programming concepts, data management, and algorithmic problem-solving. Digital Advantage: Access your study materials onthe-go with the convenience of the digital edition available on the Google Play Bookstore. Stay connected with the latest advancements in computing and technology. ?? Keywords: Fundamentals of Computer, Computing Basics, MCQ Guide, Computer Enthusiasts, Visual Learning Aids, Programming Practice Questions, Digital Learning, Google Play Bookstore. Unveil the foundations of computing with Computing Foundations Unveiled. Download your digital copy today and embark on a journey of foundational mastery in computer science and technology. 1 Introduction to Computers . . . . . . . . . . . . . . . . . . . . . . . . . . . . . . . . . 3 1.1 Computer Systems and Components . . . . . . . . . . . . . . . . . . . . . . . . . . . . . 3 1.2 Computer Generations and Classification . . . . . . . . . . . . . . . . . . . . . . . . 41 1.3 Computer Performance and Reliability . . . . . . . . . . . . . . . . . . . . . . . . . . 45 1.4 Computer Networks and the Internet . . . . . . . . . . . . . . . . . ..........51 1.5 Definition and Classification of Computers ........................86 1.6 Characteristics of Computers ........ . . . . . . . . . . . . . . . . . . . . . . . . . . 101 1.7 Components of a Computer System . . . . . . . . . . . . . . . . . . . . . . . . . . . 106 1.8 Computer

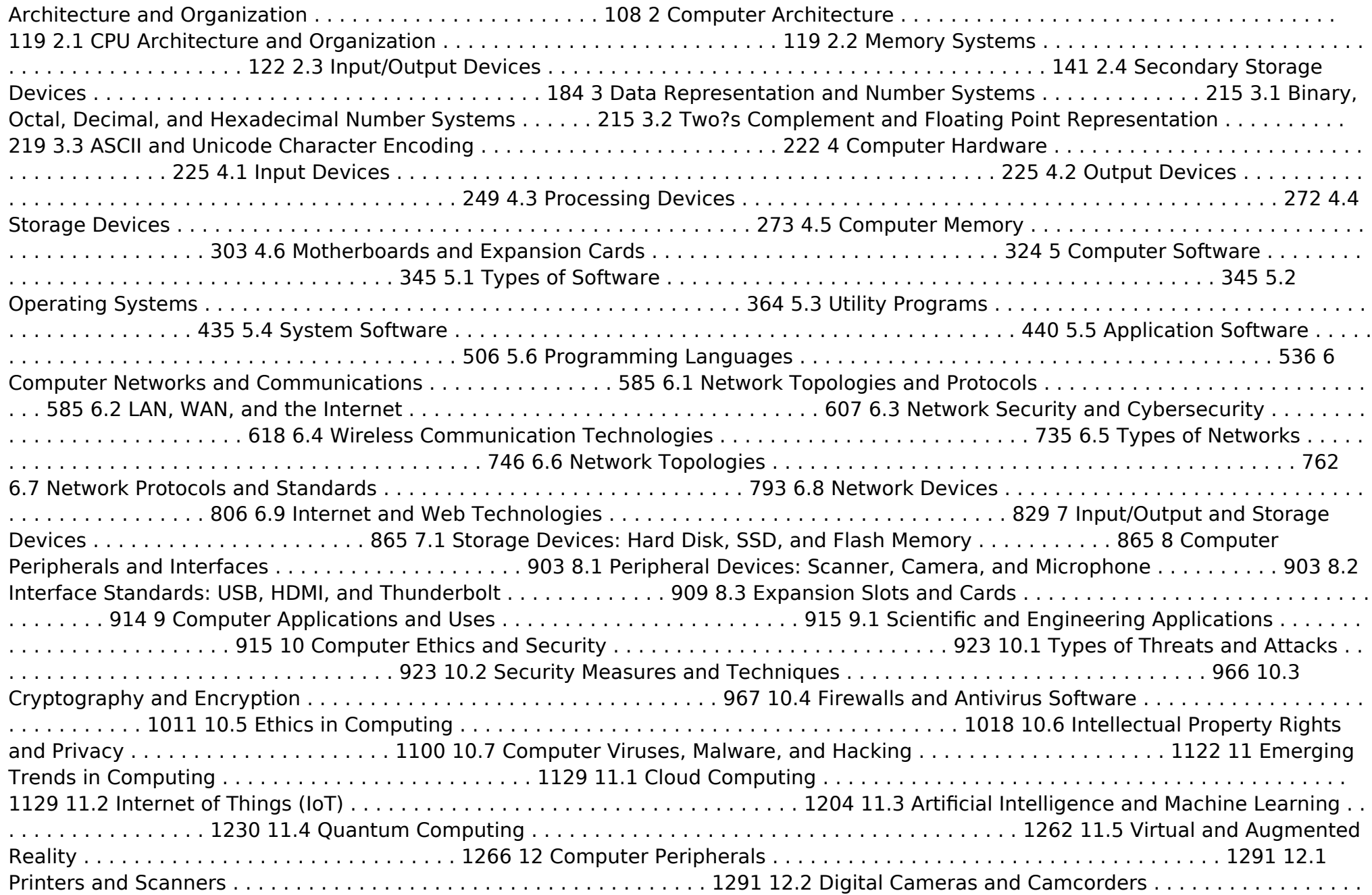

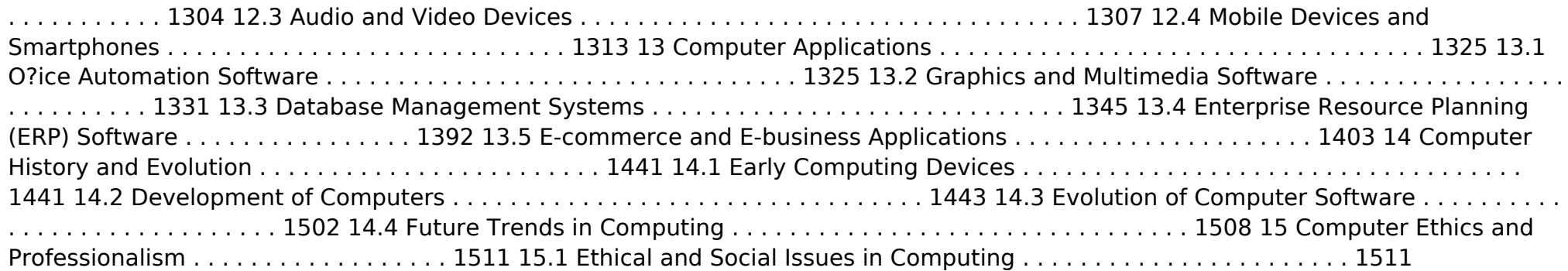

 PROSODY Narayan Changder,2024-01-22 Dive into the rhythmic heart of poetic expression with Prosody Unveiled. Tailored for enthusiasts and students, this comprehensive guide invites you to explore the intricate world of prosody, the art and science of versification. Download now to delve into the nuances of meter, rhyme, and rhythm, as you navigate through the poetic structures that bring verses to life. Elevate your understanding of the melodic and sonic elements that shape poetry, gain insights into the emotional impact of prosody, and explore the enduring significance of sound and rhythm in poetic expression. Whether you're a budding poet or a lover of literary craftsmanship, this essential resource is your key to unraveling the depth and brilliance of prosody. Download today and embark on a journey through the harmonies of versification!

 OPERATING SYSTEMS Narayan Changder,2023-04-05 Embark on a journey into the heart of computing with Operating Systems Odyssey, your ultimate guide to mastering the intricacies of operating systems. Tailored for IT professionals, students, and enthusiasts, this comprehensive Multiple-Choice Questions (MCQ) guide covers a spectrum of operating system concepts, ensuring a thorough understanding of key principles, architecture, and practical applications. ?? Key Features: Diverse MCQ Bank: Immerse yourself in a diverse collection of MCQs covering essential operating system topics. From process management to file systems, Operating Systems Odyssey ensures comprehensive coverage, allowing you to delve into the complexities of modern computing. Thematic Organization: Navigate through the multifaceted world of operating systems with a thematic approach. Each section is dedicated to a specific aspect of operating systems, providing a structured and holistic understanding of this fundamental element of computer science. In-Depth Explanations: Enhance your knowledge with detailed explanations accompanying each MCQ. Our expertly crafted explanations go beyond correct answers, providing valuable insights into operating system principles and functionalities. Real-World Applications: Apply theoretical knowledge to practical scenarios with questions reflecting real-world applications of operating systems. Develop the skills needed to troubleshoot, optimize, and manage operating systems in various computing environments. Visual Learning Aids: Reinforce your learning with visual aids, including diagrams, flowcharts, and illustrations. Visual learning aids make complex operating system concepts more accessible, facilitating a deeper understanding of the inner workings of computing systems. Timed Practice Tests: Simulate exam conditions and enhance your time-management skills with timed practice tests. Evaluate your progress, identify areas for improvement, and build confidence as you navigate through a variety of operating system scenarios. ?? Why Choose Operating Systems Odyssey? Comprehensive Coverage: Covering a wide range of operating system topics, our guide ensures a comprehensive understanding of this foundational aspect of computer science. Whether you're an IT professional or a student, this guide caters to all

levels of expertise. Practical Relevance: Emphasizing real-world applications, our guide prepares you for practical challenges in managing and optimizing operating systems. Gain insights into troubleshooting and decision-making processes crucial for success in the field. Digital Accessibility: Access your study materials anytime, anywhere with the digital edition available on the Google Play Bookstore. Seamlessly integrate your operating systems studies into your routine and stay updated with the latest advancements in the field. ?? Keywords: Operating Systems, OS Concepts, MCQ Guide, IT Professionals, Real-World Applications, Visual Learning Aids, Timed Practice Tests, Digital Accessibility, Google Play Bookstore. Embark on a journey of operating system mastery with Operating Systems Odyssey. Download your digital copy today and immerse yourself in the complexities, principles, and real-world applications of operating systems in the ever-evolving landscape of computing. 1 Introduction . . . . . . . . . . . . . . . . . . . . . . . . . . . . . . . . . . . . . . . . . . . . . . . . . 3 1.1 What Operating Systems Do . . . . . . . . . . . . . . . . . . . . . . . . . . . . . . . . . . . . 3 1.2 Computer-System Organization . . . . . . . . . . . . . . . . . . . . . . . . . . . . . . . . 12 1.3 Computer-System Architecture . . . . . . . . . . . . . . . . . . . . . . . . . . . . . . . . . 23 1.4 Operating-System Structure . . . . . . . . . . . . . . . . . . . . . . . . . . . . . . . . . . . 75 2 Operating-System Structures . . . . . . . . . . . . . . . . . . . . . . . . . . . . . 79 2.1 User and Operating-System Interface . . . . . . . . . . . . . . . . . . . . . . . . . . . 79 2.2 System Software . . . . . . . . . . . . . . . . . . . . . . . . . . . . . . . . . . . . . . . . . . . . . 85 2.3 Boot Process . . . . . . . . . . . . . . . . . . . . . . . . . . . . . . . . . . . . . . . . . . . . . . . . 160 2.4 Windows Boot . . . . . . . . . . . . . . . . . . . . . . . . . . . . . . . . . . . . . . . . . . . . . . . 166 3 Processes . . . . . . . . . . . . . . . . . . . . . . . . . . . . . . . . . . . . . . . . . . . . . . . . . . 167 3.1 Process Concept . . . . . . . . . . . . . . . . . . . . . . . . . . . . . . . . . . . . . . . . . . . . 167 3.2 Process Scheduling . . . . . . . . . . . . . . . . . . . . . . . . . . . . . . . . . . . . . . . . . . . 176 3.3 Interprocess Communication . . . . . . . . . . . . . . . . . . . . . . . . . . . . . . . . . 190 3.4 Client Server Systems . . . . . . . . . . . . . . . . . . . . . . . . . . . . . . . . . . . . . . . . 194 4 Threads . . . . . . . . . . . . . . . . . . . . . . . . . . . . . . . . . . . . . . . . . . . . . . . . . . . . 207 4.1 Overview . . . . . . . . . . . . . . . . . . . . . . . . . . . . . . . . . . . . . . . . . . . . . . . . . . . 207 4.2 Multicore Programming . . . . . . . . . . . . . . . . . . . . . . . . . . . . . . . . . . . . . . 216 4.3 high performance computing . . . . . . . . . . . . . . . . . . . . . . . . . . . . . . . . . . 235 4.4 Thread Libraries . . . . . . . . . . . . . . . . . . . . . . . . . . . . . . . . . . . . . . . . . . . . . 237 5 Process Synchronization . . . . . . . . . . . . . . . . . . . . . . . . . . . . . . . . . . 245 5.1 Overview . . . . . . . . . . . . . . . . . . . . . . . . . . . . . . . . . . . . . . . . . . . . . . . . . . . . 245 5.2 The Critical-Section Problem . . . . . . . . . . . . . . . . . . . . . . . . . . . . . . . . . . 252 6 CPU Scheduling . . . . . . . . . . . . . . . . . . . . . . . . . . . . . . . . . . . . . . . . . . . 253 6.1 Basic Concepts . . . . . . . . . . . . . . . . . . . . . . . . . . . . . . . . . . . . . . . . . . . . . . 253 6.2 Scheduling Algorithms . . . . . . . . . . . . . . . . . . . . . . . . . . . . . . . . . . . . . . . . 255 7 Deadlocks . . . . . . . . . . . . . . . . . . . . . . . . . . . . . . . . . . . . . . . . . . . . . . . . . 257 7.1 System Model . . . . . . . . . . . . . . . . . . . . . . . . . . . . . . . . . . . . . . . . . . . . . . . 257 7.2 Deadlock Prevention . . . . . . . . . . . . . . . . . . . . . . . . . . . . . . . . . . . . . . . . . 270 7.3 Deadlock Avoidance . . . . . . . . . . . . . . . . . . . . . . . . . . . . . . . . . . . . . . . . . 270 7.4 Deadlock Detection . . . . . . . . . . . . . . . . . . . . . . . . . . . . . . . . . . . . . . . . . . 272 8 Main Memory . . . . . . . . . . . . . . . . . . . . . . . . . . . . . . . . . . . . . . . . . . . . . 273 8.1 Background . . . . . . . . . . . . . . . . . . . . . . . . . . . . . . . . . . . . . . . . . . . . . . . . . 273 8.2 Contiguous Memory Allocation . . . . . . . . . . . . . . . . . . . . . . . . . . . . . . . . 278 8.3 Segmentation . . . . . . . . . . . . . . . . . . . . . . . . . . . . . . . . . . . . . . . . . . . . . . . . 279 8.4 Paging . . . . . . . . . . . . . . . . . . . . . . . . . . . . . . . . . . . . . . . . . . . . . . . . . . . . . . 282 9 Virtual Memory . . . . . . . . . . . . . . . . . . . . . . . . . . . . . . . . . . . . . . . . . . . 289 9.1 Background . . . . . . . . . . . . . . . . . . . . . . . . . . . . . . . . . . . . . . . . . . . . . . . . . 289 9.2 Page Replacement . . . . . . . . . . . . . . . . . . . . . . . . . . . . . . . . . . . . . . . . . . . 295 10 Mass-Storage Structure . . . . . . . . . . . . . . . . . . . . . . . . . ..........299 10.1 Overview of Mass-Storage Structure ..............................299 10.2 Disk Scheduling ............... . . . . . . . . . . . . . . . . . . . . . . . . . . . . . . 303 10.3 Disk Management . . . . . . . . . . . . . . . . . . . . . . . . . . . . . . . . . . . . . . . . . . . . 303 10.4 RAID Structure . . . . . . . . . . . . . . . . . . . . . . . . . . . . . . . . . . . . . . . . . . . . . . 306 11 File-System Interface . . . . . . . . . . . . . . . . . . . . . . . . . . . . . . .

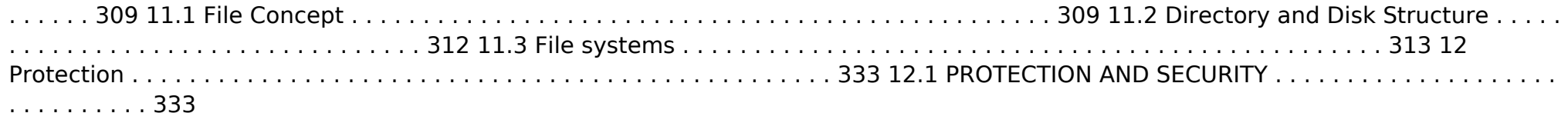

 **PC Mag** ,2007-12-04 PCMag.com is a leading authority on technology, delivering Labs-based, independent reviews of the latest products and services. Our expert industry analysis and practical solutions help you make better buying decisions and get more from technology.

Windows 7 Just the Steps For Dummies Nancy C. Muir, 2009-09-15 Provides step-by-step instructions for Windows 7 and covers such topics as controlling applications, accessing the Internet, setting up a network, customizing Windows, using the security features, playing games, and troubleshooting.

 Offshore Oil and Gas Installations Security Mikhail Kashubsky,2015-12-16 Oil and natural gas, which today account for over 60% of the world's energy supply, are often produced by offshore platforms. One third of all oil and gas comes from the offshore sector. However, offshore oil and gas installations are generally considered intrinsically vulnerable to deliberate attacks. The changing security landscape and concerns about the threats of terrorism and piracy to offshore oil and gas installations are major issues for energy companies and governments worldwide. But, how common are attacks on offshore oil and gas installations? Who attacks offshore installations? Why are they attacked? How are they attacked? How is their security regulated at the international level? How has the oil industry responded? This timely and first of its kind publication answers these questions and examines the protection and security of offshore oil and gas installations from a global, industry-wide and company-level perspective. Looking at attacks on offshore installations that occurred throughout history of the offshore petroleum industry, it examines the different types of security threats facing offshore installations, the factors that make offshore installations attractive targets, the nature of attacks and the potentially devastating impacts that can result from attacks on these important facilities. It then examines the international legal framework, state practice and international oil and gas industry responses that aim to address this vital problem. Crucially, the book includes a comprehensive dataset of attacks and security incidents involving offshore oil and gas installations entitled the Offshore Installations Attack Dataset (OIAD). This is an indispensable reference work for oil and gas industry professionals, company security officers, policy makers, maritime lawyers and academics worldwide.

This is likewise one of the factors by obtaining the soft documents of this **Spyware Terminator** by online. You might not require more era to spend to go to the ebook initiation as with ease as search for them. In some cases, you likewise complete not discover the publication Spyware Terminator that you are looking for. It will unconditionally squander the time.

However below, next you visit this web page, it will be consequently extremely easy to get as competently as download guide Spyware Terminator

It will not understand many grow old as we explain before. You can accomplish it while take steps something else at house and even in your workplace. consequently easy! So, are you question? Just exercise just what we offer under as capably as review **Spyware Terminator** what you taking into consideration to read!

## **Table of Contents Spyware Terminator**

- 1. Understanding the eBook Spyware Terminator
	- The Rise of Digital Reading Spyware Terminator
	- Advantages of eBooks Over Traditional Books
- 2. Identifying Spyware Terminator
	- Exploring Different Genres
	- Considering Fiction vs. Non-Fiction
	- Determining Your Reading Goals
- 3. Choosing the Right eBook Platform
	- Popular eBook Platforms
	- Features to Look for in an Spyware Terminator
	- User-Friendly Interface
- 4. Exploring eBook Recommendations from Spyware Terminator
	- Personalized Recommendations
	- Spyware Terminator User Reviews and Ratings
	- Spyware Terminator and Bestseller Lists
- 5. Accessing Spyware Terminator Free and Paid eBooks
	- Spyware Terminator Public Domain eBooks
- Spyware Terminator eBook Subscription Services
- o Spyware Terminator Budget-Friendly Options
- 6. Navigating Spyware Terminator eBook Formats
	- o ePub, PDF, MOBI, and More
	- Spyware Terminator Compatibility with Devices
	- Spyware Terminator Enhanced eBook Features
- 7. Enhancing Your Reading Experience
	- Adjustable Fonts and Text Sizes of Spyware Terminator
	- Highlighting and Note-Taking Spyware Terminator
	- o Interactive Elements Spyware Terminator
- 8. Staying Engaged with Spyware Terminator
	- o Joining Online Reading **Communities**
	- Participating in Virtual Book Clubs
	- Following Authors and Publishers Spyware Terminator
- 9. Balancing eBooks and Physical Books Spyware Terminator
	- Benefits of a Digital Library
- Creating a Diverse Reading Collection Spyware Terminator
- 10. Overcoming Reading Challenges
	- Dealing with Digital Eye Strain
	- Minimizing Distractions
	- Managing Screen Time
- 11. Cultivating a Reading Routine Spyware Terminator
	- Setting Reading Goals Spyware Terminator
	- Carving Out Dedicated Reading Time
- 12. Sourcing Reliable Information of Spyware Terminator
	- Fact-Checking eBook Content of Spyware Terminator
	- Distinguishing Credible Sources
- 13. Promoting Lifelong Learning
	- Utilizing eBooks for Skill Development
	- Exploring Educational eBooks
- 14. Embracing eBook Trends
	- Integration of Multimedia Elements
	- Interactive and Gamified eBooks

## **Spyware Terminator Introduction**

In this digital age, the convenience of

accessing information at our fingertips has become a necessity. Whether its research papers, eBooks, or user manuals, PDF files have become the preferred format for sharing and reading documents. However, the cost associated with purchasing PDF files can sometimes be a barrier for many individuals and organizations. Thankfully, there are numerous websites and platforms that allow users to download free PDF files legally. In this article, we will explore some of the best platforms to download free PDFs. One of the most popular platforms to download free PDF files is Project Gutenberg. This online library offers over 60,000 free eBooks that are in the public domain. From classic literature to historical documents, Project Gutenberg provides a wide range of PDF files that can be downloaded and enjoyed on various devices. The website is user-friendly and allows users to search for specific titles or browse through different categories. Another reliable platform for downloading Spyware Terminator free PDF files is Open Library. With its vast collection of over 1 million eBooks, Open Library has something for every reader. The website offers a seamless experience by providing options to borrow or download PDF files. Users simply need to create a free account to access this treasure trove of knowledge. Open Library also allows users to contribute by uploading and sharing their

own PDF files, making it a collaborative platform for book enthusiasts. For those interested in academic resources, there are websites dedicated to providing free PDFs of research papers and scientific articles. One such website is Academia.edu, which allows researchers and scholars to share their work with a global audience. Users can download PDF files of research papers, theses, and dissertations covering a wide range of subjects. Academia.edu also provides a platform for discussions and networking within the academic community. When it comes to downloading Spyware Terminator free PDF files of magazines, brochures, and catalogs, Issuu is a popular choice. This digital publishing platform hosts a vast collection of publications from around the world. Users can search for specific titles or explore various categories and genres. Issuu offers a seamless reading experience with its user-friendly interface and allows users to download PDF files for offline reading. Apart from dedicated platforms, search engines also play a crucial role in finding free PDF files. Google, for instance, has an advanced search feature that allows users to filter results by file type. By specifying the file type as "PDF," users can find websites that offer free PDF downloads on a specific topic. While downloading Spyware Terminator free PDF files is convenient, its important to note that

copyright laws must be respected. Always ensure that the PDF files you download are legally available for free. Many authors and publishers voluntarily provide free PDF versions of their work, but its essential to be cautious and verify the authenticity of the source before downloading Spyware Terminator. In conclusion, the internet offers numerous platforms and websites that allow users to download free PDF files legally. Whether its classic literature, research papers, or magazines, there is something for everyone. The platforms mentioned in this article, such as Project Gutenberg, Open Library, Academia.edu, and Issuu, provide access to a vast collection of PDF files. However, users should always be cautious and verify the legality of the source before downloading Spyware Terminator any PDF files. With these platforms, the world of PDF downloads is just a click away.

## **FAQs About Spyware Terminator Books**

1. Where can I buy Spyware Terminator books? Bookstores: Physical bookstores like Barnes & Noble, Waterstones, and independent local stores. Online Retailers: Amazon, Book Depository, and various online

bookstores offer a wide range of books in physical and digital formats.

- 2. What are the different book formats available? Hardcover: Sturdy and durable, usually more expensive. Paperback: Cheaper, lighter, and more portable than hardcovers. Ebooks: Digital books available for ereaders like Kindle or software like Apple Books, Kindle, and Google Play Books.
- 3. How do I choose a Spyware Terminator book to read? Genres: Consider the genre you enjoy (fiction, non-fiction, mystery, sci-fi, etc.). Recommendations: Ask friends, join book clubs, or explore online reviews and recommendations. Author: If you like a particular author, you might enjoy more of their work.
- 4. How do I take care of Spyware Terminator books? Storage: Keep them away from direct sunlight and in a dry environment. Handling: Avoid folding pages, use bookmarks, and handle them with clean hands. Cleaning: Gently dust the covers and pages occasionally.
- 5. Can I borrow books without buying them? Public Libraries: Local libraries offer a wide range of books for borrowing. Book Swaps: Community book exchanges or online platforms where people exchange books.
- 6. How can I track my reading progress or manage my book collection? Book Tracking Apps: Goodreads, LibraryThing, and Book Catalogue are popular apps for tracking your reading progress and managing book collections. Spreadsheets: You can create your own spreadsheet to track books read, ratings, and other details.
- 7. What are Spyware Terminator audiobooks, and where can I find them? Audiobooks: Audio recordings of books, perfect for listening while commuting or multitasking. Platforms: Audible, LibriVox, and Google Play Books offer a wide selection of audiobooks.
- 8. How do I support authors or the book industry? Buy Books: Purchase books from authors or independent bookstores. Reviews: Leave reviews on platforms like Goodreads or Amazon. Promotion: Share your favorite books on social media or recommend them to friends.
- 9. Are there book clubs or reading communities I can join? Local Clubs: Check for local book clubs in libraries or community centers. Online Communities: Platforms like Goodreads have virtual book clubs and discussion groups.
- 10. Can I read Spyware Terminator books for free? Public Domain Books: Many

classic books are available for free as theyre in the public domain. Free Ebooks: Some websites offer free ebooks legally, like Project Gutenberg or Open Library.

## **Spyware Terminator :**

Hornady 9th Edition Handbook of Cartridge ... The 9th Edition Hornady Handbook of Cartridge Reloading is the newest reloading handbook by Hornady. This book is an extremely valuable resource for reloading. Hornady 9th Edition Handbook of Cartridge ... This revised and updated handbook contains load data for almost every cartridge available, including new powders, bullets, and loads for more than 200 rifle and ... Hornady 9th Edition Handbook of Cartridge Reloading Hornady ; Title: Hornady 9th Edition Handbook of Cartridge ... ; Binding: Hardcover ; Condition: very good. 9th Edition Handbook of Cartridge Reloading - Media Center Oct 22, 2012 — The 9th Edition Hornady® Handbook of Cartridge Reloading will be available December 1st, offering reloaders over 900 pages worth of the ... Hornady 9th Edition Handbook of Cartridge... Book Overview ; Format:Hardcover ; Language:English ; ISBN:B00A95QWGM ;

ISBN13:0799916825790 ; Release Date:January 2012. Hornady Handbook of Cartridge Reloading: 9th ... This manual is great addition to any reloading bench and includes over 900 pages of the latest reloading data, for 223 different calibers, 146 different powders ... Hornady Hunting Gun Reloading Manuals ... - eBay Hornady Reloading Manual - 11th Edition Hornady Handbook of Cartridge Reloading ... Hornady 99239 Handbook 9Th Edition. Pre-Owned: Hornady. \$26.99. \$17.05 ... Hornady Reloading Handbook: 9th Edition Hornady "Handbook of Cartridge Reloading: 9th Edition" Reloading Manual. The Hornady ... LYMAN LOAD DATA BOOK 24, 25, 6.5MM. \$3.85. Add to Wishlist · Read more ... Hornady Handbook of Cartridge Reloading by Neal Emery Jan 21, 2014 — ... 9th Edition Hornady® Handbook of Cartridge Reloading an invaluable resource for their bench. You'll find over 900 pages representing data of ... The End of the Affair Set in London during and just after the Second World War, the novel examines the obsessions, jealousy and discernments within the relationships between three ... The End of the Affair (1999 film) The End of the Affair is a 1999 romantic drama film written and directed by Neil Jordan and starring Ralph Fiennes, Julianne Moore and Stephen Rea. The End of the Affair by Graham Greene "The End of the Affair" is about a writer named Maurice Bendrix. Maurice is a very jealous man. This is quite ironic because he is jealous of Sarah, the married ... End of the Affair, The

(The Classic Collection) The End of the Affair, set in London during and just after World War II, is the story of a flourishing love affair between Maurice Bendrix and Sarah Miles. The End of the Affair (1955) In WW2 London, a writer falls in love with the wife of a British civil servant but both men suspect her of infidelity with yet another man. The End of the Affair eBook : Greene, Graham: Kindle Store The book is an excellent psychological study of Sarah and her life changing decisions and their effect on Bendrix, Henry and another important character, Smythe ... No 71 – The End of the Affair by Graham Greene (1951) Jan 26, 2015 — Graham Greene's moving tale of adultery and its aftermath ties together several vital strands in his work, writes Robert McCrum. The End of the Affair | Graham Greene, 1955, Catholic faith The novel is set in wartime London. The narrator, Maurice Bendrix, a bitter, sardonic novelist, has a five-year affair with a married woman, Sarah Miles. When a ... Graham Greene: The End of the Affair The pivotal moment of Graham Greene's novel The End of the Affair (1951) occurs in June 1944 when a new form of weapon strikes home: the V-1, the flying ... The End of the Affair Based on a novel by Graham Greene, this is a romantic drama set during World War II that is in many ways a standard love triangle involving a guy, his best ... Smoldering Ashes: Cuzco and... by Walker,

Charles F. Smoldering Ashes: Cuzco and... by Walker, Charles F. Smoldering Ashes by CF Walker · Cited by 26 — In Smoldering Ashes Charles F. Walker interprets the end of Spanish domination in Peru and that country's shaky transition to an autonomous republican state ... Smoldering Ashes: Cuzco and the Creation of Republican ... With its focus on Cuzco, the former capital of the Inca Empire, Smoldering Ashes highlights the promises and frustrations of a critical period whose long shadow ... Cuzco and the Creation of Republican Peru, 1780-1840 Description. In Smoldering Ashes Charles F. Walker interprets the end of Spanish domination in Peru and that country's shaky transition to an autonomous ... Cuzco and the Creation of Republican Peru, 1780-1840 ( ... by DP Cahill · 2000 — Smoldering Ashes: Cuzco and the Creation of Republican Peru, 1780–1840. By charles f. walker. Latin America Otherwise: Languages, Empires, Nations. Durham ... Cuzco and the Creation of Republican Peru, 1780-1840 ... In Smoldering Ashes Charles F. Walker interprets the end of Spanish domination in Peru and that country's shaky transition to an autonomous republican state ... Cuzco and the Creation of Republican Peru, 1780-1840 Charles F. Walker. Smoldering Ashes: Cuzco and the Creation of Republican Peru, 1780-1840. Durham: Duke University Press, 1999. xiii + 330 pp.

#### **Spyware Terminator**

Cuzco and the creation of Republican Peru, 1780-1840 With its focus on Cuzco, the former capital of the Inca Empire, this book highlights the promises and frustrations of a critical period whose long shadow ... Cuzco and the creation of Republican Peru, 1780-1840 / ... Smoldering ashes : Cuzco and the creation of Republican Peru, 1780-1840 / Charles F. Walker. Smithsonian Libraries and Archives. Social Media Share Tools. Smoldering Ashes: Cuzco and the

Creation of Republican ... Smoldering Ashes: Cuzco and the Creation of Republican Peru, 1780-1840 (Very likely signed by the author). 37 ratings by Goodreads · Charles F. Walker.

Best Sellers - Books ::

[chemistry unit 5 worksheet 2 answer key](https://www.freenew.net/fill-and-sign-pdf-form/browse/?k=chemistry-unit-5-worksheet-2-answer-key.pdf) [chronicles of narnia the voyage of the dawn](https://www.freenew.net/fill-and-sign-pdf-form/browse/?k=chronicles-of-narnia-the-voyage-of-the-dawn-treader.pdf) [treader](https://www.freenew.net/fill-and-sign-pdf-form/browse/?k=chronicles-of-narnia-the-voyage-of-the-dawn-treader.pdf)

[christs meditations on archetypal images in](https://www.freenew.net/fill-and-sign-pdf-form/browse/?k=christs_meditations_on_archetypal_images_in_christian_theology.pdf) [christian theology](https://www.freenew.net/fill-and-sign-pdf-form/browse/?k=christs_meditations_on_archetypal_images_in_christian_theology.pdf) [cla1503 exam solutions](https://www.freenew.net/fill-and-sign-pdf-form/browse/?k=cla1503-exam-solutions.pdf) [chris bradford young samurai series](https://www.freenew.net/fill-and-sign-pdf-form/browse/?k=Chris_Bradford_Young_Samurai_Series.pdf) [chevrolet tahoe hybrid service repair](https://www.freenew.net/fill-and-sign-pdf-form/browse/?k=Chevrolet-Tahoe-Hybrid-Service-Repair-Manual.pdf) [manual](https://www.freenew.net/fill-and-sign-pdf-form/browse/?k=Chevrolet-Tahoe-Hybrid-Service-Repair-Manual.pdf) [charlie and the chocolate factorys](https://www.freenew.net/fill-and-sign-pdf-form/browse/?k=charlie-and-the-chocolate-factorys.pdf) [charles kittel introduction to solid state](https://www.freenew.net/fill-and-sign-pdf-form/browse/?k=charles_kittel_introduction_to_solid_state_physics.pdf) [physics](https://www.freenew.net/fill-and-sign-pdf-form/browse/?k=charles_kittel_introduction_to_solid_state_physics.pdf) [christmas traditions in new york](https://www.freenew.net/fill-and-sign-pdf-form/browse/?k=christmas_traditions_in_new_york.pdf)

[christmas cut and paste worksheets](https://www.freenew.net/fill-and-sign-pdf-form/browse/?k=christmas-cut-and-paste-worksheets.pdf)